### ФЕДЕРАЛЬНОЕ ГОСУДАРСТВЕННОЕ БЮДЖЕТНОЕ ОБРАЗОВАТЕЛЬНОЕ УЧРЕЖДЕНИЕ ВЫСШЕГО ОБРАЗОВАНИЯ «ОРЕНБУРГСКИЙ ГОСУДАРСТВЕННЫЙ АГРАРНЫЙ УНИВЕРСИТЕТ»

# Филиал Илекский зоотехнический техникум

**УТВЕРЖДЕНО** Председатель учебнометодической комиссии филиала A.M. Горшков

# РАБОЧАЯ ПРОГРАММА УЧЕБНОЙ ДИСЦИПЛИНЫ

ОП.08 Информационные технологии в профессиональной деятельности

Специальность 36.02.02 Зоотехния

Форма обучения очная

Срок получения СПО по ППССЗ 3 года 10 месяцев

### **ЛИСТ АКТУАЛИЗАЦИИ**

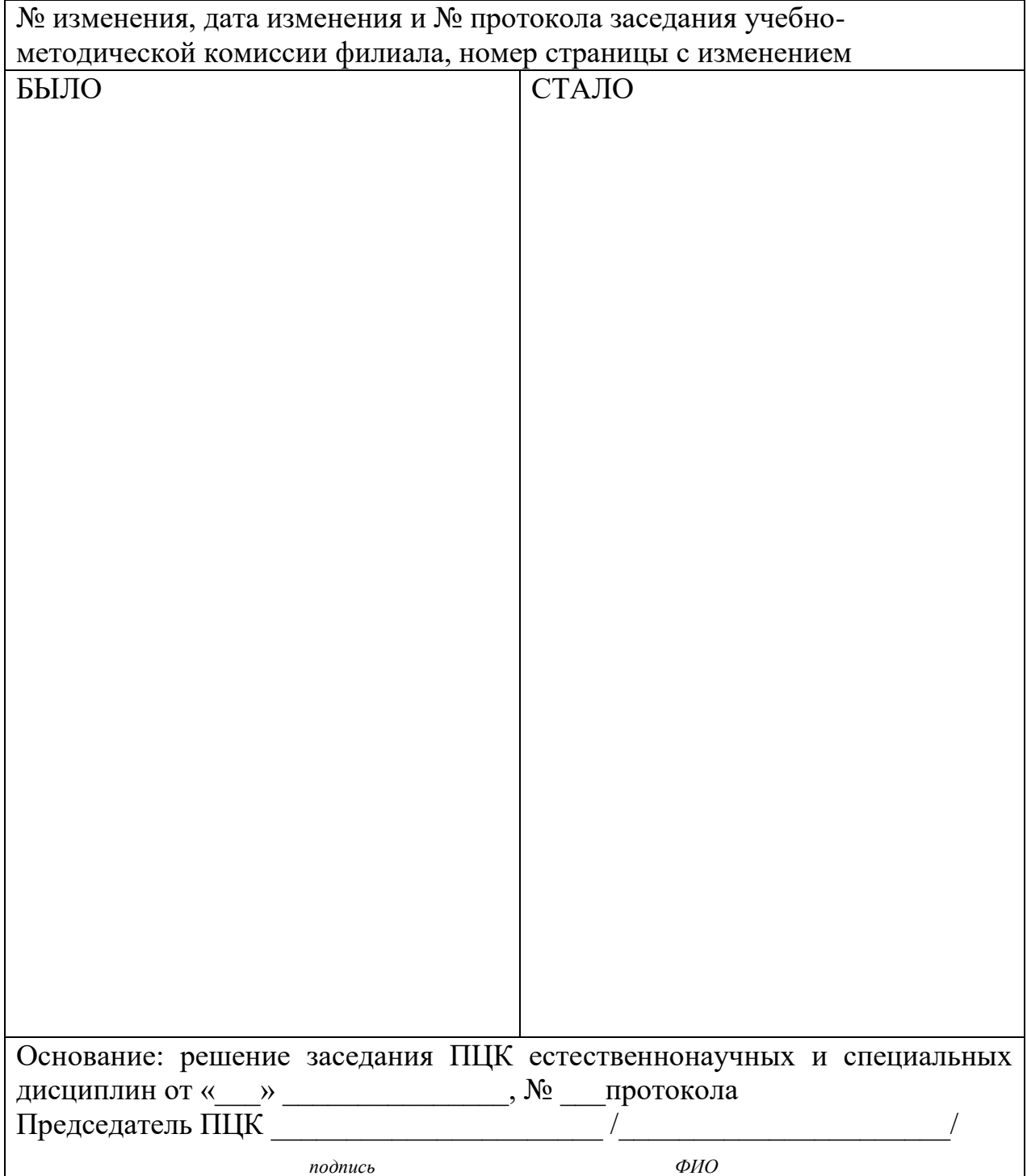

# **СОДЕРЖАНИЕ**

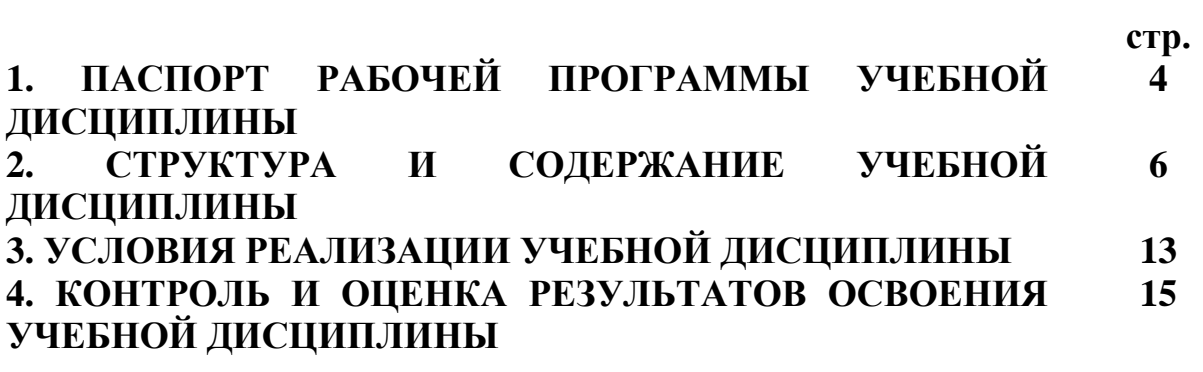

### **1. ПАСПОРТ РАБОЧЕЙ ПРОГРАММЫ УЧЕБНОЙ ДИСЦИПЛИНЫ**

ОП. 08 Информационные технологии в профессиональной деятельности

#### **1.1. Область применения программы**

Рабочая программа учебной дисциплины является частью программы подготовки специалистов среднего звена в соответствии с ФГОС по специальности СПО 36.02.02 Зоотехния.

Рабочая программа учебной дисциплины может быть использована другими образовательными учреждениями профессионального и дополнительного образования, реализующими образовательную программу.

**1.2. Место учебной дисциплины в структуре программы подготовки специалиста среднего звена:** дисциплина «Информационные технологии в профессиональной деятельности» входит в профессиональный цикл и относится к общепрофессиональным дисциплинам.

#### **1.3. Цели и задачи учебной дисциплины – требования к результатам освоения дисциплины:**

В результате освоения учебной дисциплины обучающийся должен уметь:

– использовать технологии сбора, размещения, хранения, накопления, преобразования и передачи данных в профессионально ориентированных информационных системах;

– использовать в профессиональной деятельности различные виды программного обеспечения, в том числе специального;

– применять компьютерные и телекоммуникационные средства.

В результате освоения учебной дисциплины обучающийся должен знать:

– основные понятия автоматизированной обработки информации;

– общий состав и структуру персональных компьютеров и вычислительных систем;

– состав, функции и возможности использования информационных и телекоммуникационных технологий в профессиональной деятельности;

– методы и средства сбора, обработки, хранения, передачи и накопления информации;

– базовые системные программные продукты и пакеты прикладных программ в области профессиональной деятельности;

– основные методы и приемы обеспечения информационной безопасности.

#### **1.4. Количество часов на освоение рабочей программы учебной дисциплины:**

максимальной учебной нагрузки обучающегося 113 часов, в том числе: обязательной аудиторной учебной нагрузки обучающегося 78 часов; самостоятельной работы обучающегося 35 часов.

# **РЕЗУЛЬТАТЫ ОСВОЕНИЯ УЧЕБНОЙ ДИСЦИПЛИНЫ**

Результатом освоения рабочей программы учебной дисциплины является формирование профессиональных (ПК) и общих (ОК) компетенций:

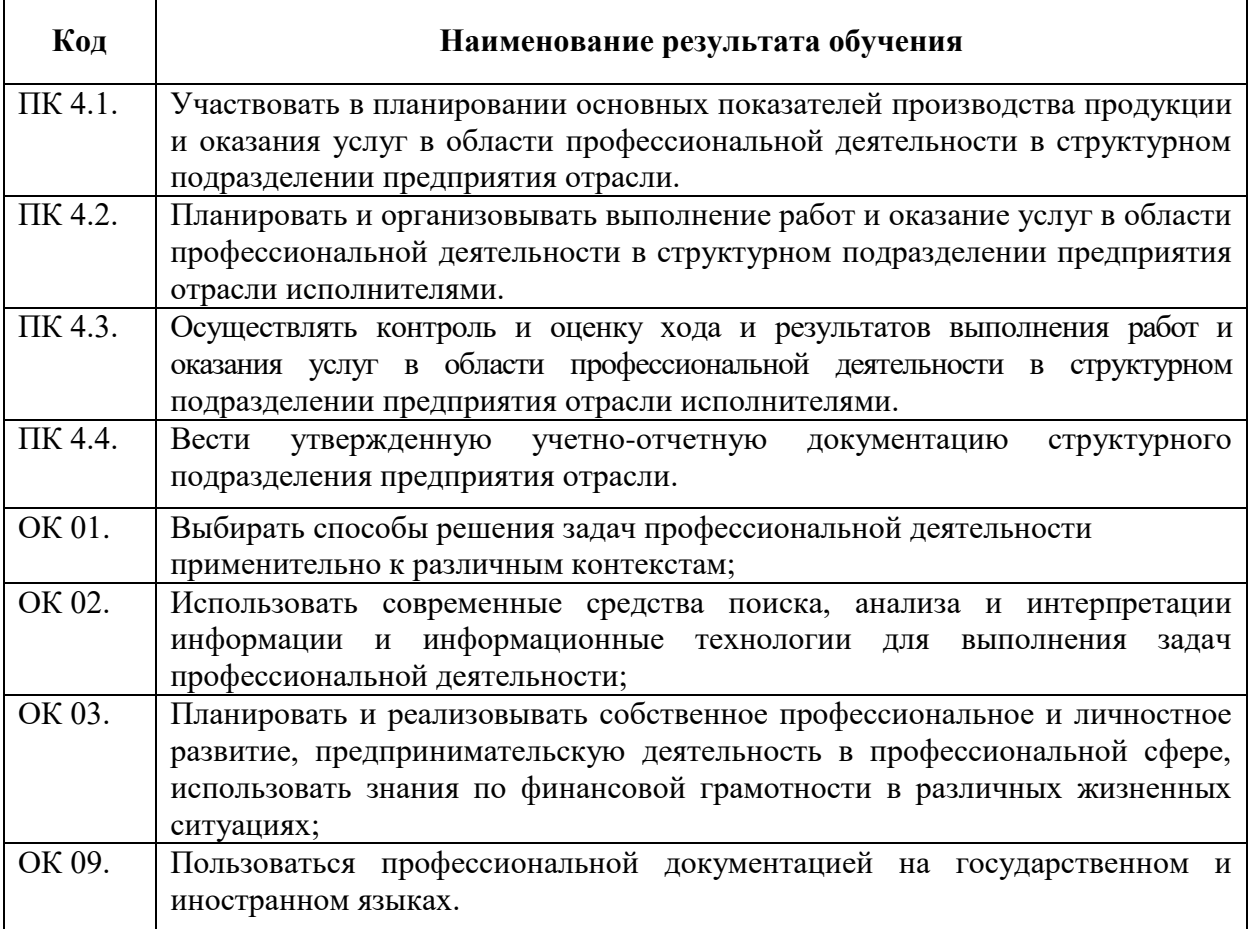

# **2. СТРУКТУРА И СОДЕРЖАНИЕ УЧЕБНОЙ ДИСЦИПЛИНЫ**

### **2.1. Объем учебной дисциплины и виды учебной работы**

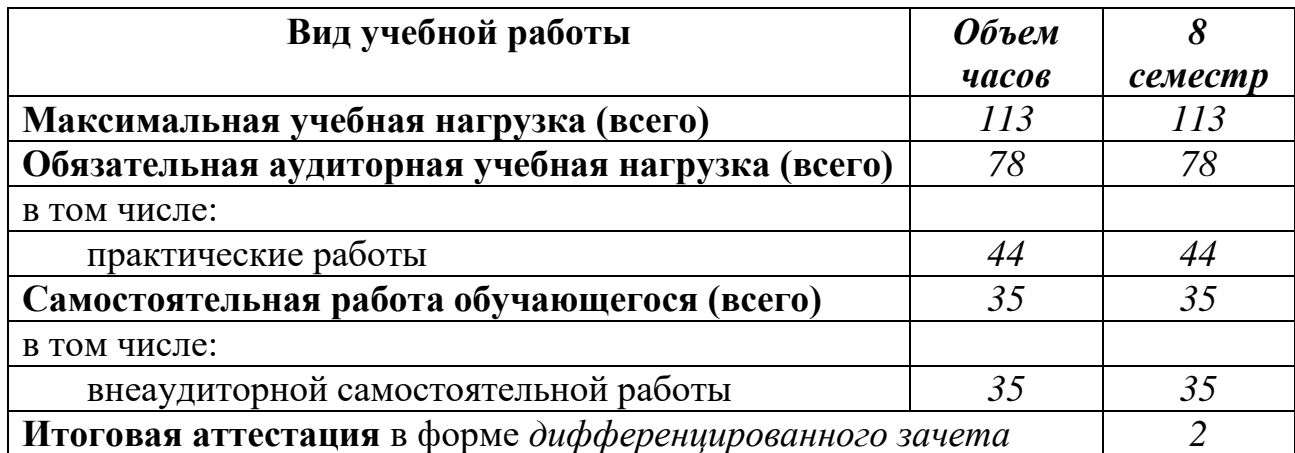

**2.2. Тематический план и содержание учебной дисциплины ОП. 08 «Информационные технологии в профессиональной деятельности»**

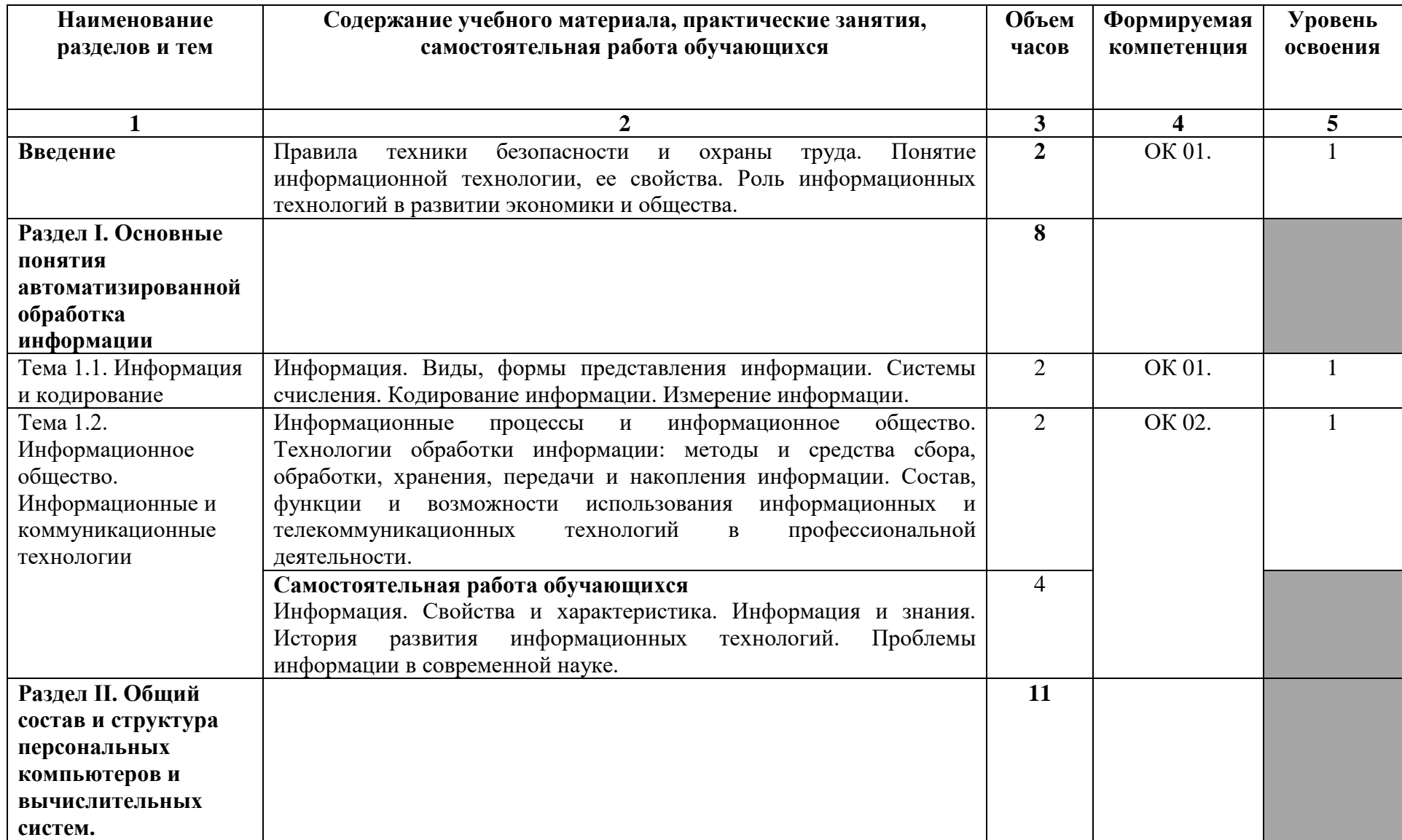

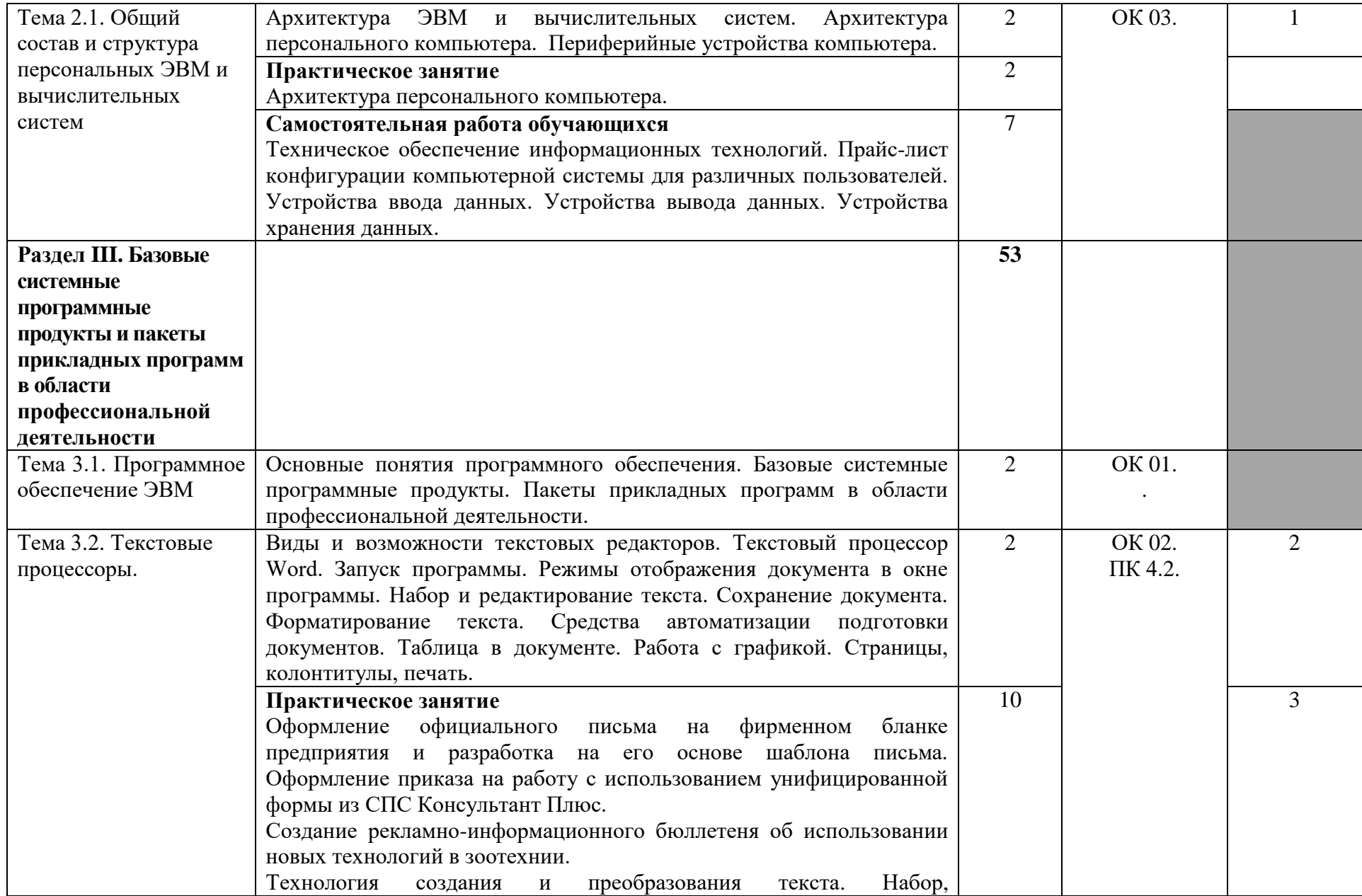

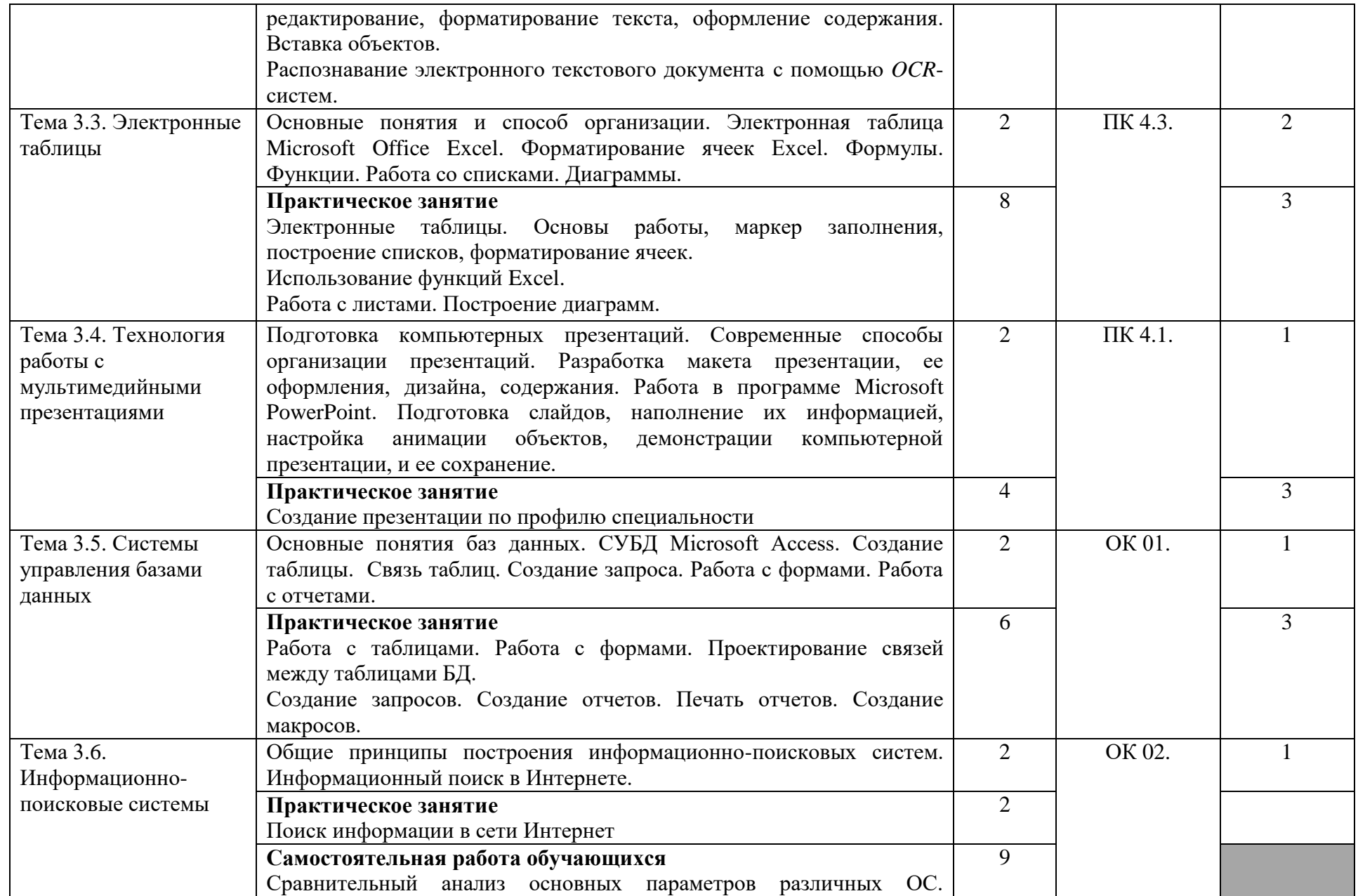

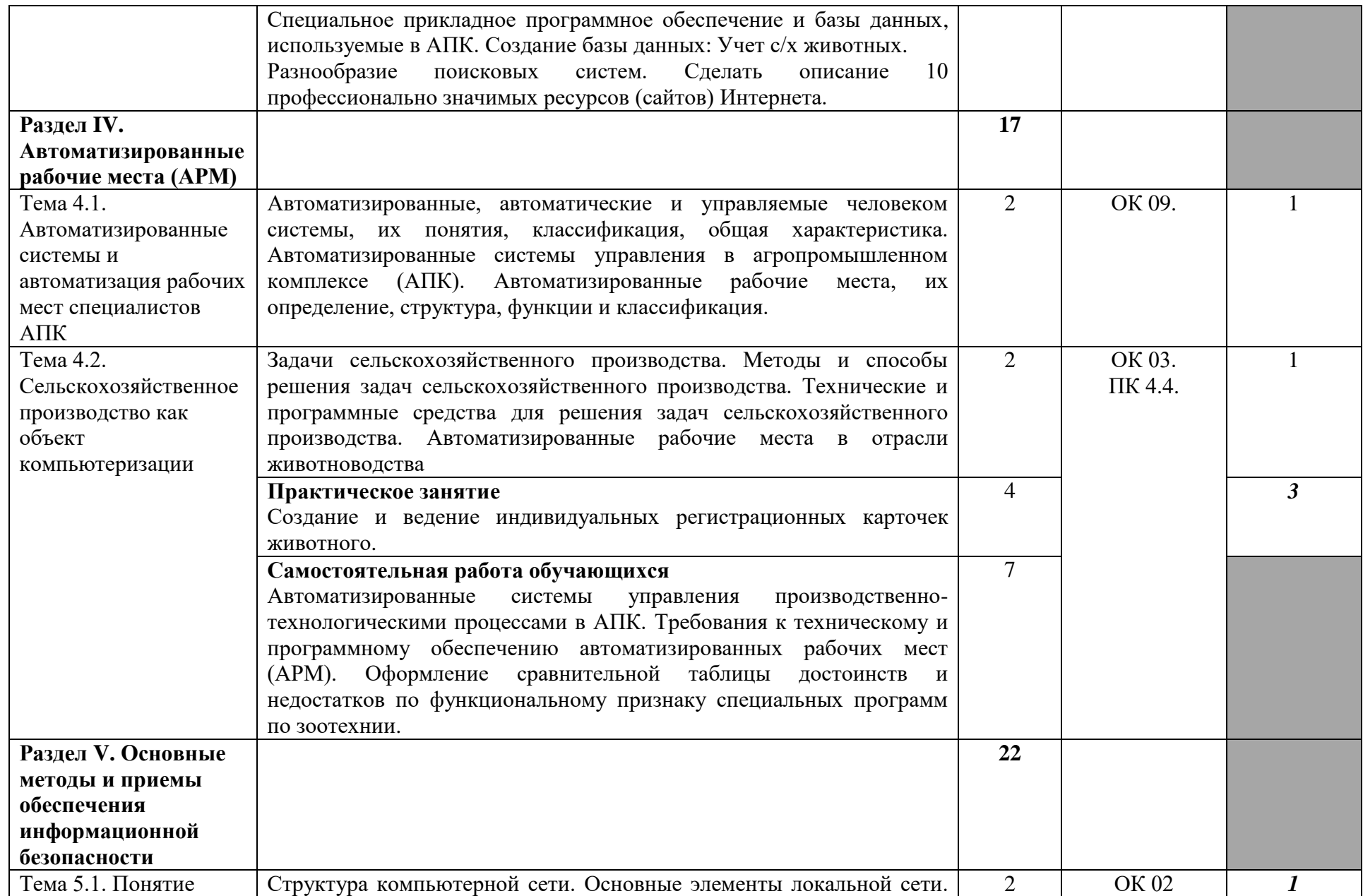

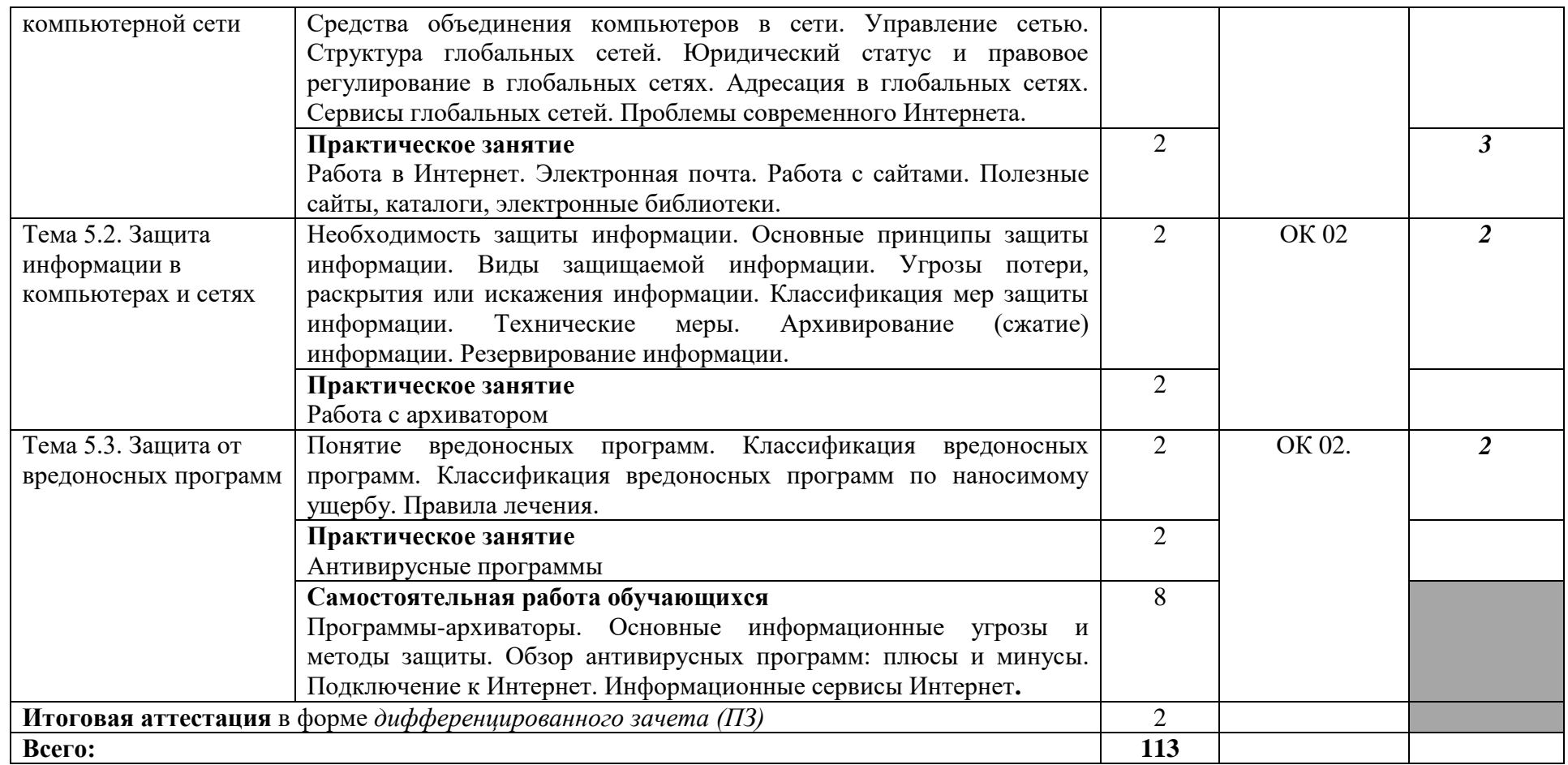

Для характеристики уровня освоения учебного материала используются следующие обозначения:

1. – ознакомительный (узнавание ранее изученных объектов, свойств);

2. – репродуктивный (выполнение деятельности по образцу, инструкции или под руководством)

3. – продуктивный (планирование и самостоятельное выполнение деятельности, решение проблемных задач)

### **3. УСЛОВИЯ РЕАЛИЗАЦИИ РАБОЧЕЙ ПРОГРАММЫ УЧЕБНОЙ ДИСЦИПЛИНЫ**

#### **3.1. Требования к минимальному материально-техническому обеспечению**

Реализация учебной дисциплины требует наличия кабинета Информационные технологии в профессиональной деятельности, лаборатории Информационных технологий в профессиональной деятельности

Оборудование учебного кабинета и лаборатории:

- посадочные места по количеству обучающихся;

- рабочее место преподавателя;

- классная доска

- учебно-методический комплекс по дисциплине.

Лицензионное программное обеспечение:

Microsoft Office Standard 2013 Russian OLP NL AcademicEdition. Акт представления прав № Tn081560 от 31.12.2013г.

Касперский Endpoint Security 10. Лицензия № 205E-180626-095507- 697-1534 (Kaspersky Endpoint Security для бизнеса - Стандартный Russian Edition. 10-14 Node 1 year Educational Renewal License). Тип лицензии – Academic.

Свободно распространяемое программное обеспечение:

OpenOffice 4.1.5;

7-Zip; Paint;

Adobe Acrobat Reader;

Яндекс Браузер, Google Chrome

Переносное оборудование:

- экран;

- мультимедиа проектор

# **3.2. Информационное обеспечение обучения**

#### **Основная литература**

1. Гаврилов М.В. Информатика и информационные технологии: учебник для среднего профессионального образования / М.В. Гаврилов, В.А. Климов. — 5-е изд., перераб. и доп. — Москва: Издательство Юрайт, 2023. — 355 с. — (Профессиональное образование). — ISBN 978-5-534-15930-1. — Текст: электронный // Образовательная платформа Юрайт [сайт]. — URL: https://urait.ru/bcode/510331

#### **Дополнительная литература**

1. Куприянов Д.В. Информационное обеспечение профессиональной деятельности: учебник и практикум для среднего профессионального образования / Д.В. Куприянов. — Москва: Издательство Юрайт, 2023. — 255 с. — (Профессиональное образование). — ISBN 978-5-534-00973-6. — Текст: электронный // Образовательная платформа Юрайт [сайт]. — URL: https://urait.ru/bcode/512863

### 4. КОНТРОЛЬ И ОЦЕНКА РЕЗУЛЬТАТОВ ОСВОЕНИЯ УЧЕБНОЙ ДИСЦИПЛИНЫ

Контроль и оценка результатов освоения учебной дисциплины осуществляется преподавателем в процессе проведения практических работ, тестирования, а также выполнения обучающимися индивидуальных заданий.

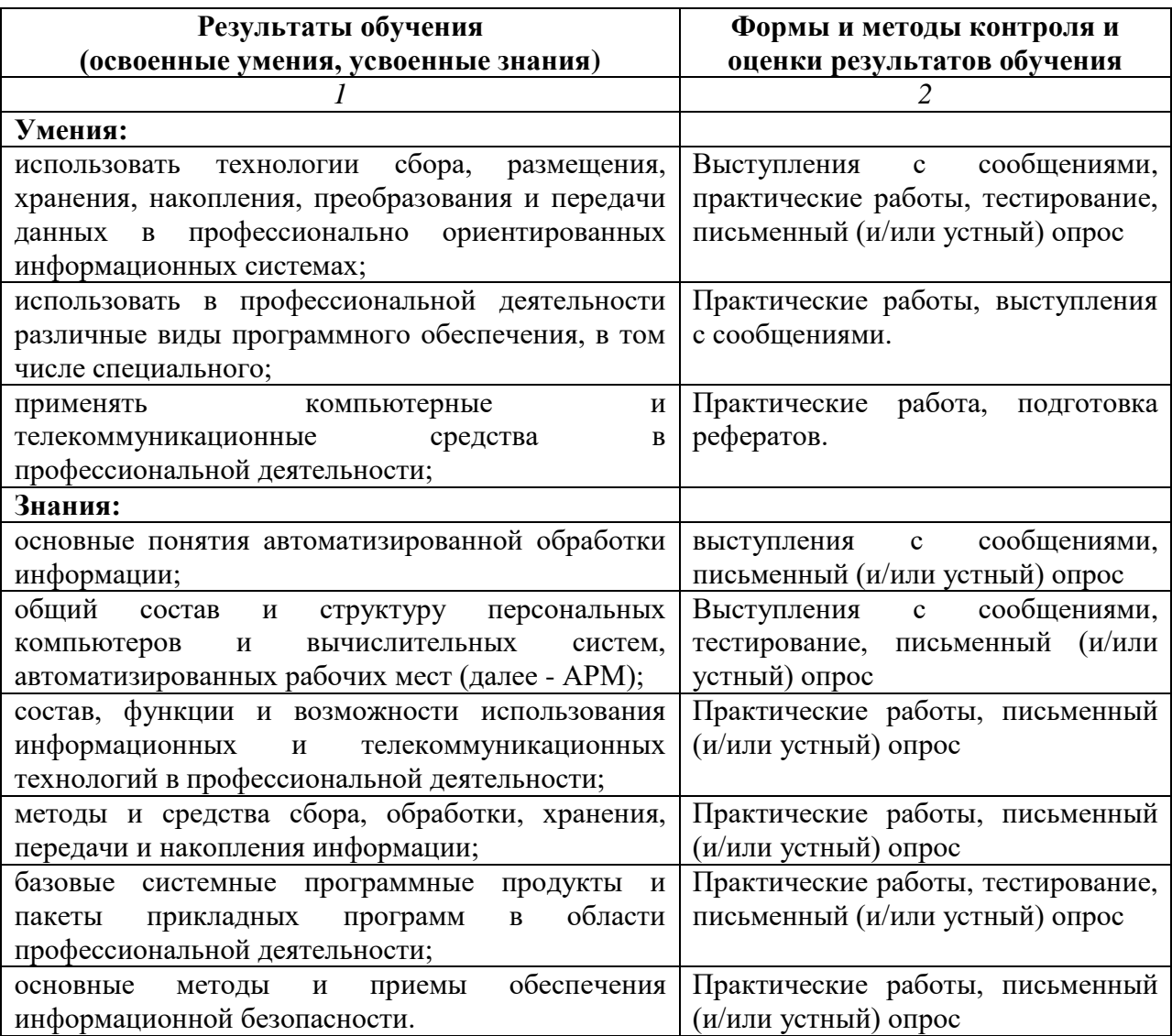

Программа разработана в соответствии с ФГОС СПО по специальности 36.02.02 Зоотехния, утвержденным Министерством образования и науки РФ, приказ № 505 от 12.05.2014 г. и зарегистрированным в Минюст России 02.06.2014 г. № 32569 (с изменениями и дополнениями от 1.09. 2022 г., приказ Минпросвещения России № 796)

Разработала: Т.Ю. Колесова

Программа рассмотрена и одобрена на заседании ПЦК Еестественнонаучных и специальных дисциплин

протокол №  $\frac{4}{2}$  от « 13 » о2 2023 г.

Председатель ПЦК \_ *Пенер-* Толокольникова И.А.

Программа рассмотрена и одобрена на заседании учебно-методической комиссии филиала

протокол № 6 от 20.02.2023 г.

Председатель учебно-методической комиссии

<u>Динала А.И.</u> Горшков

٦